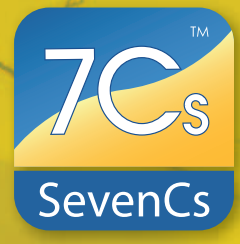

## **ENC Contour Generator**

## *PRODUCT DESCRIPTION*

Based on SevenCs extensive experience in the field of ENC production, ENC Contour Generator is a software tool for automatically generating depth contours at defined intervals from xyz data. The resulting contours can be exported to either S-57 or SENC where they are stored as S-57 depth contours with the proper product attribution.

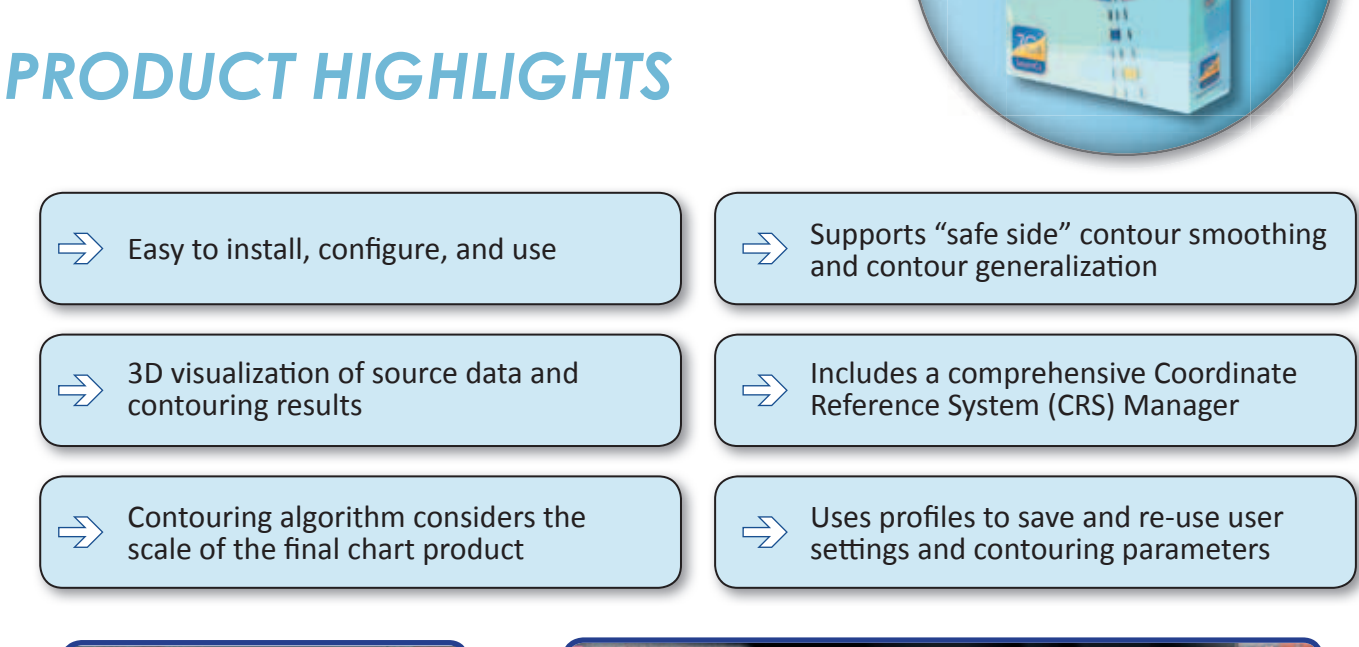

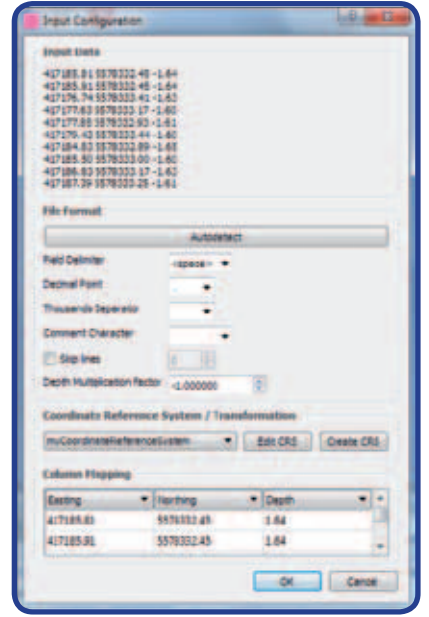

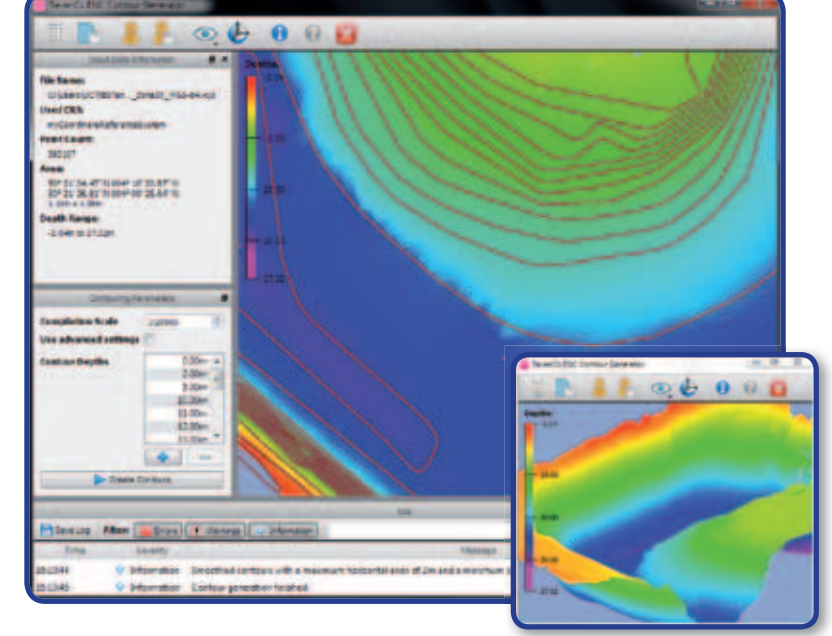

Input Parameters Dialogue Graphical User Interface of ENC Contour Generator

# **ENC Contour Generator**

## *FUNCTIONAL OVERVIEW*

#### **Input Data**

The ENC Contour Generator reads standard column separated xyz input data with:

- Preview of raw input data
- Automatic recognition of column separators
- Support for a variety of different column separators
- $\rightarrow$ Options to define a comment character and the number of lines to skip
- $\rightarrow$ Overview of input data statistics

#### **Data Visualization**

ENC Contour Generator displays the input data and the resulting contours in a 3D display, including:

- Display of points, lines, and coordinate axis
- Interactive zooming, panning, and rotation
- Vertical exaggeration of displayed data (as  $\rightarrow$ required)

#### **Coordinate Reference System**

The ENC Contour Generator comes with a comprehensive CRS and Transformation Manager that:

- Integrates hundreds of pre-defined CRS defi-一 nitions
- Supports full custom CRS definition
- Provides different datum transformation methods
- Plus import and export of CRS definitions  $\blacktriangle$

#### **Contouring Procedure**

The user has to specify only a few parameters to achieve the best contouring results:

- $\blacktriangle$ Main Parameters: Compilation Scale, Contour Levels, Depth Units
- $\rightarrow$ Advanced parameter settings to further optimize the contouring results
- Management of contouring parameters in user profiles
- Option to save contouring results into a destination data set in S-57 and/or SENC format
- **Command line mode for batch processing**

#### **Log Window**

All user actions, warnings, and errors are displayed in a dedicated log window:

- $\rightarrow$ Display of log messages according to severity level (errors, warnings, and information)
- Log scroll and search functionality  $\rightarrow$
- Option to save log information to a file
- "Select-Copy and Paste" function

#### **Supported Formats and Products**

- Read: ASCII column separated xyz data (\*.cvs, \*.dat,\*.txt, etc.)
- Write: S-57 3.1, SevenCs directENC

#### **SYSTEM RECOMMENDATIONS:** Microsoft Windows XP / Windows 7 Video Card: Open GL compliant, DirectX 9 level

2 GB or more RAM 2 GHz or more CPU

## *YOUR ENC CONTOUR GENERATOR DEALER*

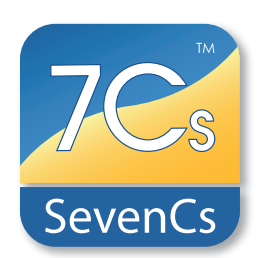